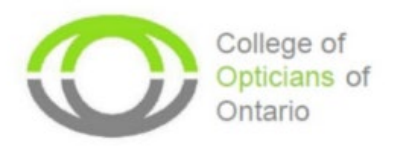

## **Professional Portfolio Walkthrough Video Contents**

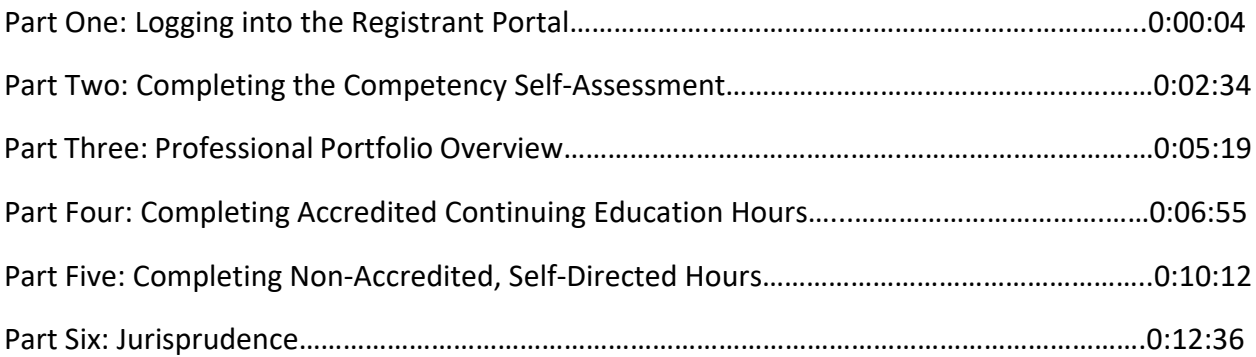